## Fichier:KALO' MATON Photomaton automatique à base de Raspberry Pi IMG 1854.JPG

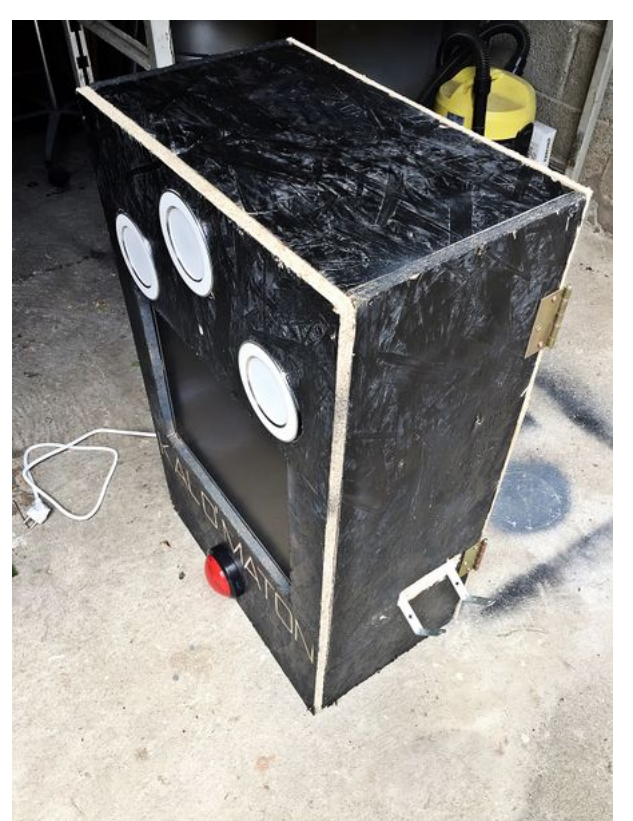

Size of this preview:450 × 600 [pixels](https://wikifab.org/images/thumb/a/a7/KALO%2527_MATON_Photomaton_automatique_%25C3%25A0_base_de_Raspberry_Pi_IMG_1854.JPG/450px-KALO%2527_MATON_Photomaton_automatique_%25C3%25A0_base_de_Raspberry_Pi_IMG_1854.JPG).

[Original](https://wikifab.org/images/a/a7/KALO%2527_MATON_Photomaton_automatique_%25C3%25A0_base_de_Raspberry_Pi_IMG_1854.JPG) file (2,448 × 3,264 pixels, file size: 6.39 MB, MIME type: image/jpeg) KALO'\_MATON\_Photomaton\_automatique\_à\_base\_de\_Raspberry\_Pi\_IMG\_1854

## File history

Click on a date/time to view the file as it appeared at that time.

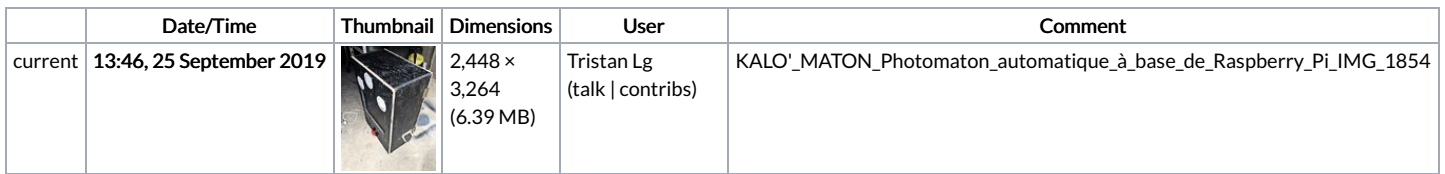

You cannot overwrite this file.

## File usage

The following 2 pages link to this file:

KALO' MATON Photomaton [automatique](https://wikifab.org/wiki/KALO%2527_MATON_Photomaton_automatique_%25C3%25A0_base_de_Raspberry_Pi) à base de Raspberry Pi KALO' MATON Photomaton [automatique](https://wikifab.org/wiki/KALO%2527_MATON_Photomaton_automatique_%25C3%25A0_base_de_Raspberry_Pi/fr) à base de Raspberry Pi/fr

## Metadata

This file contains additional information, probably added from the digital camera or scanner used to create or digitize it. If the file has been modified from its original state, some details may not fully reflect the modified file.

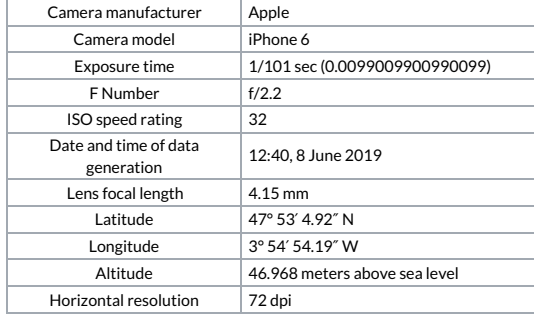

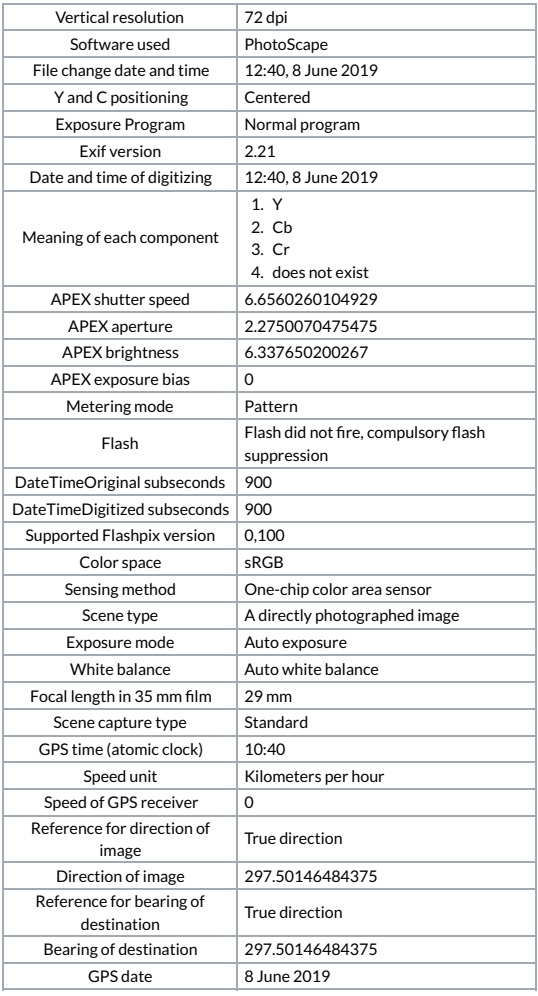